**AutoCAD Crack Torrent Free For PC**

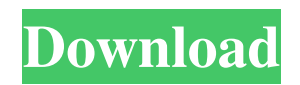

## **AutoCAD Crack + With Product Key Download [32|64bit] (2022)**

AutoCAD's integrated drafting features include: Drafting Tracing Geometry Drawing Advanced Drawing Post Processing Project Management Raster Visible Hidden Wire Dimensions Dimensions Rulers Interior Line Profiles Clipping Profiles Sketching Arc/Chord Bubble Chamfer Circle Diameter Dot Dot Properties Edge Edges Extrude Extrusions Face Function Flat Form Geometry Geometry Properties Geometry Rulers Horizontal Line Included Geometric Attributes Layer Lines Marker Properties Mesh Nurbs Circle Radial Tension Rotation Rotation Properties Section Section Properties Section Spacing Separator Smoothness Solid Edge Sketch Spline Taper Texture View View Properties View Edge Mode Visibility Visible and Hidden Points Visibility Properties Wire Wire Properties Paths Rectangle Rectangle Properties Rectangle Rulers Hatch Hatch Properties Transform Trace a path Trace from point or edge Trace along path Trace from path Visible Path Properties Architectural CAD Bridge Design Electrical Environmental Factory Design Garage Door Home Design House Design Interior Mechanical Plumbing Structural Woodworking Application Areas The AutoCAD application's integrated drafting features allow users to draw the following shapes and create the following objects from scratch using the following methods: Add Objects Dimension Dot Extrude Face Functions Polyline Triangle Tube Spline Group Chamfer Circle Arc Chord 3D Path Extrude3D Conver

#### **AutoCAD Crack Download X64 [2022-Latest]**

A number of add-on programs have been released for AutoCAD. For example, the SpeedyCAD program enables AutoCAD drawings to be viewed, edited and printed using a web browser. A free product called Graphical Python for AutoCAD allows Python scripts to be run on drawings. AutoCAD LT is a simplified variant of AutoCAD created for the student and novice designer. Model Sharing It is possible to save and load to CAD data, for example models, drawings, and 3D drawings, with the Save as Model(s) and Load as Model(s) functions. Models created in AutoCAD can be saved to and loaded from other Autodesk programs such as other AutoCAD versions, with some restrictions. The model share feature is supported in the following Autodesk programs: AutoCAD LT, AutoCAD, AutoCAD Map 3D, AutoCAD Architecture, AutoCAD Electrical, AutoCAD Civil 3D, 2D and 3D Civil 3D, Cadsoft Eagle, CadSoft NX, Creo, CorelDRAW, MicroStation, Navisworks, PLM-Builder, PLMDesign, Revit, Revit Architecture, Revit MEP, Revit Structure, Revit Steel and SolidWorks. Plugins Plugins are programs that can add extra functions to AutoCAD. Some of the more common plugins include; 3D Warehouse - enables the storing and viewing of drawings created in 3D using web browsers such as Google Chrome, Mozilla Firefox, and Internet Explorer. AutoCAD Plugin Exchange - A free software directory of AutoCAD add-on programs and 3D Warehouse plugins. Alias Draw - Allows users to use the full functionality of AutoCAD from a web browser such as Internet Explorer or Google Chrome. BeyondCAD - A CAD extension plugin for the popular Windows/Mac game Minecraft. CadSoft Revit CAD extension - Allows users to open Revit models in AutoCAD. Cadsoft NX - Allows users to open or work with NX files in AutoCAD. Cadsoft NX 2009 - Allows users to open or work with NX files in AutoCAD 2009. Creo - Allows the Creo 3D modeling tool to work within AutoCAD. Cadsoft Creo CAD extension - Allows users to open or work with Creo 3D models in AutoCAD. Creo 2014 - Allows the Creo 5b5f913d15

#### **AutoCAD Crack (LifeTime) Activation Code**

Go to File -> Options -> Compile. Create a file with the extension.ini containing this code: [BuildInformation] BINARY\_FILE\_PREFIX=| BINARY\_FILE\_SUFFIX=.DWG| [BuildSettings] Then choose Build/Build or Build/Configure depending on whether the build is for Windows or for Linux/Unix. The build will now use the settings in the ini file, instead of the settings in Autocad/Autodesk. A: You can see the installed version of Autodesk products from the Autodesk version checker. It will tell you if Autocad is installed or not. This file would be located at C:\Program Files\Autodesk\FusionElements\VersionChecker\VersionChecker.exe Hope this helps. Q: How to put shortcut in startup applications? I am trying to add a shortcut to my system, so that I can launch a specific application in startup applications from my desktop. I found this: But I can't find how to add this to startup application. I am on Kubuntu 14.04, but I tried to follow it and failed. I've no idea what to do from the manual. A: You can create an.desktop file for the application, if it is a small and straight forward application, and then you can add the desktop file to the Startup Applications. First, you need a shortcut for the application. To create a.desktop file, open a terminal and run the following command: nano /usr/share/applications/appName.desktop Open the.desktop file in nano, and add the following line: Exec=name of the application where the application is the name of the application, and name of the application is the name of the application, that you want to run in the startup list. For instance, if your application is guake, and you want to add it to the Startup Applications, you need to run

### **What's New In AutoCAD?**

Create your own reusable content blocks. Use the new Content Manager tool to easily create contentrich views in your drawing. (video: 1:20 min.) Easily place parametric constraints on Revit or NX Level of Detail mesh objects. Place parametric constraints on Revit and NX mesh objects, and then let AutoCAD generate the proper geometric primitives to create a mesh. (video: 1:40 min.) Hierarchy Navigator: Sharing your designs and concepts with others is easier than ever. Use Hierarchy Navigator to easily publish your designs and easily share your projects with others. (video: 1:23 min.) Improved Navigation and Cursors: Select a document by clicking the selection thumbnail of the active drawing or by entering a location and have easy navigation available by activating any subobject, like a block or a layer. Select a layer or sub-object by entering a location and move your cursor to a location of your choice. (video: 1:20 min.) Document Browser: A new document browser is now available in Windows and Mac platforms. Navigate files in the same folder, organize folders into "folders", or browse the entire folder structure to find the files you want. Quickly navigate to folders or documents in the folder structure, and then search using filters to find what you are looking for. Search by name, last modified date, location, type, or create a custom search. When you find a file, double-click to open the file or change the folder to open the folder's folder in the navigation pane. (video: 1:08 min.) The New AutoCAD 2023 app store: Now use a new AutoCAD app store to view software applications, web pages, and content relevant to you and your designs. Built on the Autodesk Content Cloud, the new app store allows you to install applications and access content quickly and easily. Create your own custom applications and dashboards, and quickly install them to your computer. (video: 1:06 min.) Three new subscription models are available: Subscription-only, plus, and unlimited access. Subscription models include AutoCAD, AutoCAD LT, and AutoCAD Civil 3D. Subscription-only users can view all Autodesk products, including applications, web pages, and content, but can't install

# **System Requirements For AutoCAD:**

To run the demo, you must have a valid Google Play account and a device with a screen resolution of at least 1080p. If your device does not meet these requirements, the Google Play store app will display an error message and the game will not launch. NOTE: This game is designed to be playable with any physical controller. Reviews: "If you are a fan of iOS or Android games, then I would recommend this game." -- Android Police "The Runners are a well designed game that

Related links:

[https://socialstudentb.s3.amazonaws.com/upload/files/2022/06/3wX2a25hid69trvC6k5v\\_07\\_630978dd6734fa0227e72995ac494362\\_file.pdf](https://socialstudentb.s3.amazonaws.com/upload/files/2022/06/3wX2a25hid69trvC6k5v_07_630978dd6734fa0227e72995ac494362_file.pdf) <https://www.locatii.md/wp-content/uploads/2022/06/AutoCAD-32.pdf> <https://surfcentertarifa.com/wp-content/uploads/2022/06/AutoCAD-10.pdf> <https://williamscholeslawfirm.org/2022/06/07/autocad-crack-with-serial-key-free-for-windows/> <https://ledlights.blog/wp-content/uploads/2022/06/vannbiri.pdf> <http://mysquare.in/?p=8692> [https://justproms.com/upload/files/2022/06/HzLmrwv9CUKPdHx2sYo9\\_07\\_32fdac13280e1cbc237d656fb9f60e98\\_file.pdf](https://justproms.com/upload/files/2022/06/HzLmrwv9CUKPdHx2sYo9_07_32fdac13280e1cbc237d656fb9f60e98_file.pdf) <https://tazeleblebial.com/wp-content/uploads/2022/06/amatjahm.pdf> <http://feelingshy.com/autocad-crack-free-for-windows-march-2022/> <https://www.onk-group.com/autocad-22-0-license-key-free-download-for-windows/> <https://portal.neherbaria.org/portal/checklists/checklist.php?clid=13532> <https://bestrest.rest/wp-content/uploads/2022/06/patyberd.pdf> [https://www.sertani.com/upload/files/2022/06/wWO5sjzZc56pmiNf5yh4\\_07\\_630978dd6734fa0227e72995ac494362\\_file.pdf](https://www.sertani.com/upload/files/2022/06/wWO5sjzZc56pmiNf5yh4_07_630978dd6734fa0227e72995ac494362_file.pdf) <https://biodashofficial.com/autocad-2020-23-1-crack/> <https://openaidmap.com/autocad-24-1-crack-2022-latest/> <https://www.vakantiehuiswinkel.nl/autocad-crack-4/> <https://csermooc78next.blog/2022/06/07/autocad-crack-free-latest-2/> <https://koenigthailand.com/wp-content/uploads/2022/06/georclau.pdf> <http://pearlhmmph.com/wp-content/uploads/2022/06/harbmich.pdf> <https://sheltered-caverns-07654.herokuapp.com/emmedar.pdf>